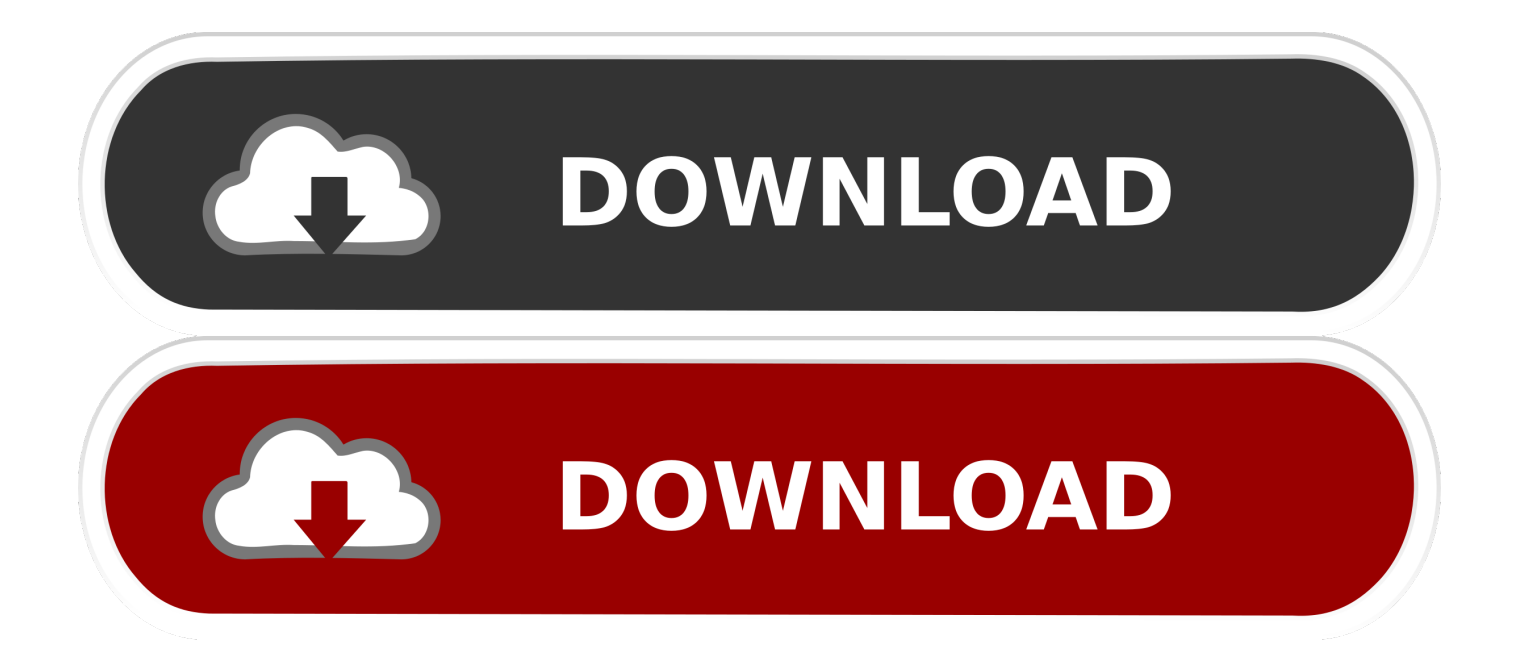

## [Document Editor Pdf For Mac](http://cinurl.com/1dc13w)

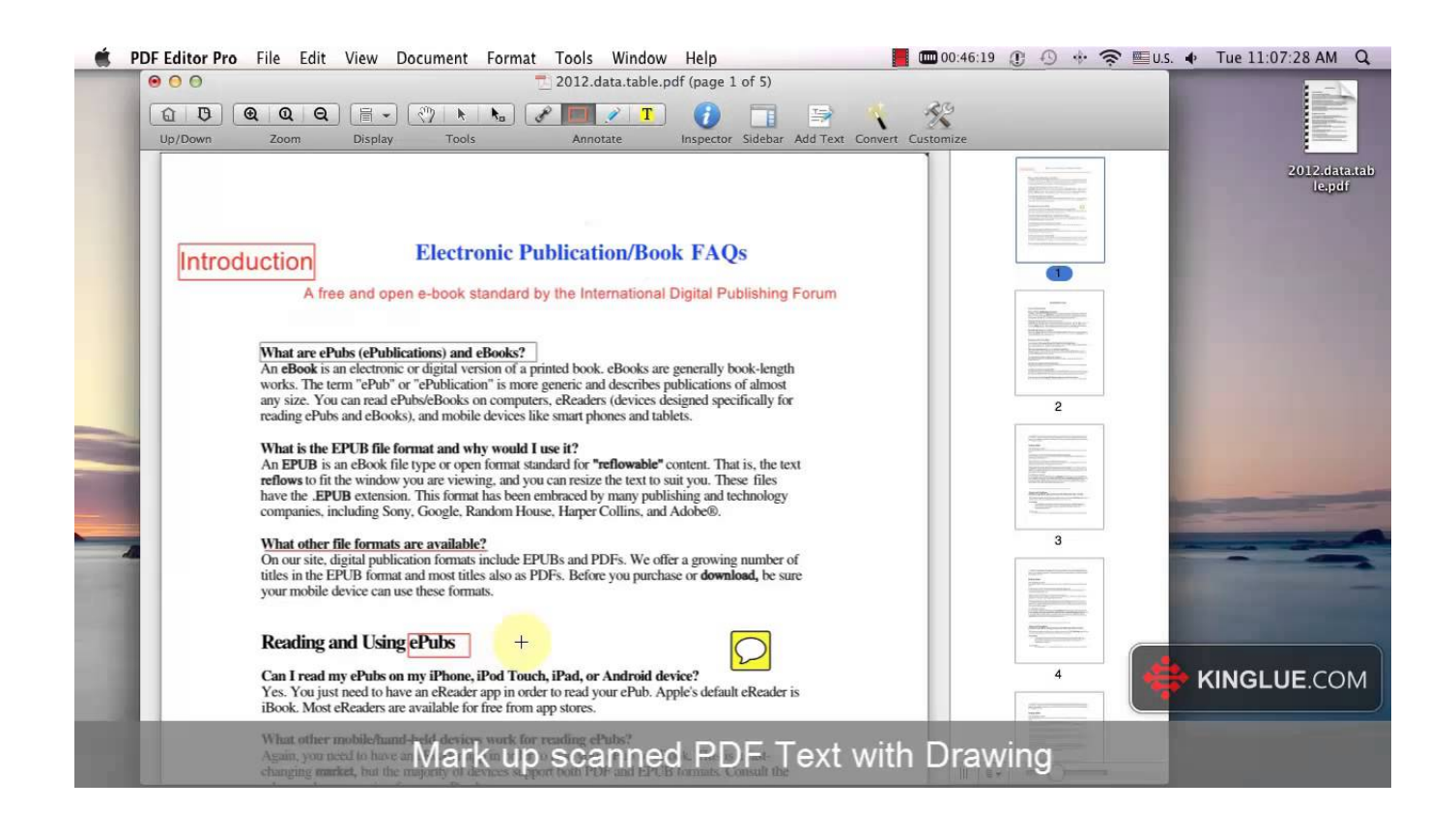

[Document Editor Pdf For Mac](http://cinurl.com/1dc13w)

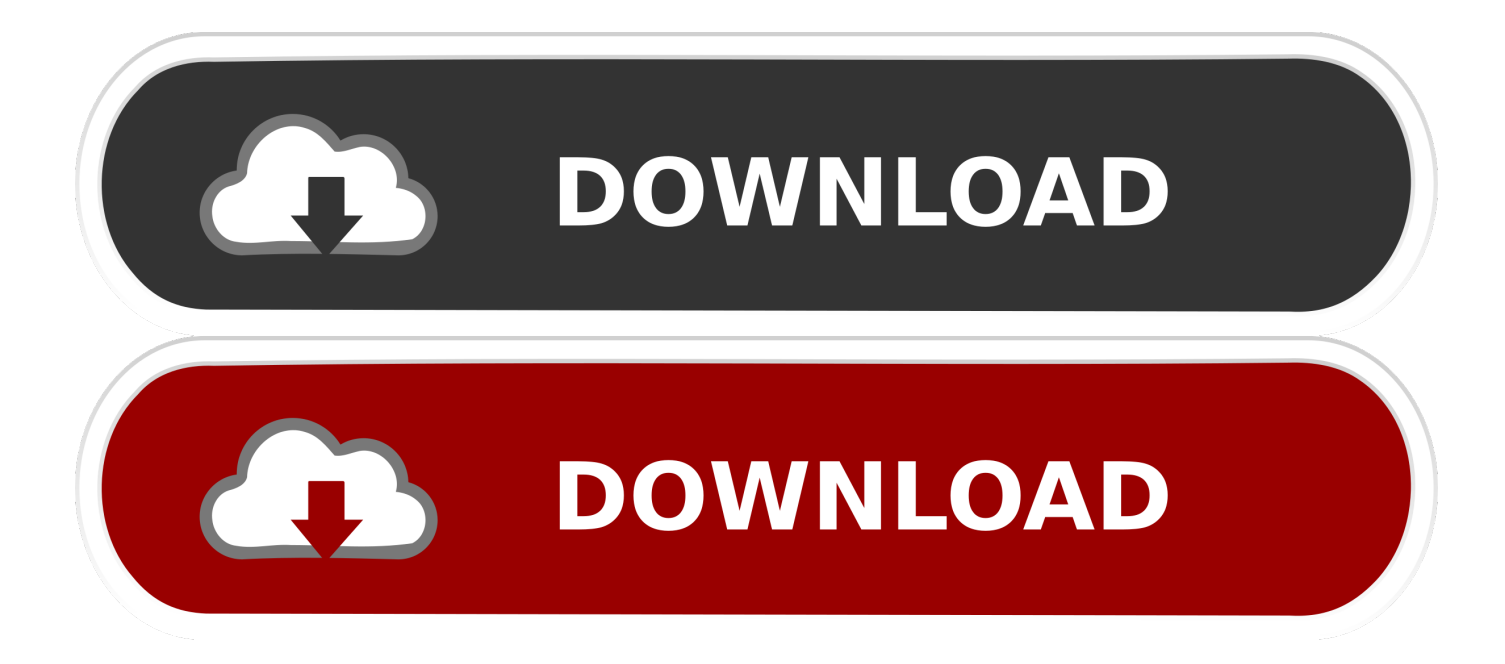

You can edit a PDF on your Mac with Preview, an app that's built-in to your ... Adobe Acrobat is a fine editing tool (if you enjoy being pestered with constant updates). ... You can insert your signature into PDF documents.. SCAN AND OCR. Many times hardcopy documents are required to be in digital format. PhantomPDF Mac is the PDF Editor that provides capabilities to support .... If you are looking for a free Mac PDF editor, here are some solutions that ... a PDF, and even convert PDFs to Word, Excel and other file formats, .... Jump to How to reduce a PDF file size - PDFelement for Mac, for example, has been purpose-built to create, edit and annotate PDFs. It can automatically reflow text and use OCR to turn paper documents or digital scans into editable PDFs; plus there's the ability to create interactive forms out of Microsoft Word docs, and a whole host of other features.. Before we start, there are 2 main cases for editing a PDF: Edit PDF as a whole file – copy, add, extract or merge pages in the document;; Edit PDF content - add .... Editing a PDF. To edit PDF documents, you will need to access the editing feature of Preview. Open the PDF you want to .... Solutions: • Edit PDF files on Mac with Apple's built-in Preview application. • Edit PDF files with other free PDF editors for Mac • Convert a PDF to an editable file .... When you're done editing the document, don't forget to save it  $(* + S)$  or export it to create a new file by going to File  $\rightarrow$  Export. A hidden benefit of .... Click any existing text to start editing. Make text bold ... Below we show how to add your signature to a PDF document ... Edit with our offline Mac PDF editor app.. More videos on YouTube. Acrobat for Mac. Acrobat is also a powerful tool. PDF Expert. PDF Expert is one .... Preview is the easiest solution to view, create and edit PDF documents on Mac. With long documents or for complex editing tasks, third-party PDF editors like .... To protect your PDF documents, you can add password. However, it has less features compared with professional pdf editors on Mac. It doesn't support batch .... PDF Editor Mac is an OS X application that allows users to add text, insert images, erase content, put watermarks, and perform other editing of PDF documents.. It functions as a file manager, file converter and page editor. With the software, you can easily edit PDF files by adding freehand writing, text .... This isn't as smooth as text editing is with some PDF editors, but it's your only option for changing the text in a PDF file with Preview. To show the annotate menu all .... Create Documents. Create a PDF document from scratch. Merge files in different formats (exported from Word, Corel, Photoshop, or AutoCAD) into a single PDF .... Select your PDF file and start editing by following these steps. ... Acrobat is available for both Mac and Windows, with a subscription to Adobe Creative Cloud.. PDFelement 7 for Mac by PDFelement focuses on PDF document solutions. It comes with a variety of useful features that combine editing, .... Simply open a web browser, upload your PDF file and start editing. Note: we recommend you not to upload any private or confidential documents .... Mark up PDFs. Use the markup toolbar in Preview to add text and comments, sign documents, highlight text, and more. To show the markup ... 87d2f66988

[motorola phone v3r driver free download](http://utrairenmitt.mystrikingly.com/blog/motorola-phone-v3r-driver-free-download) [Téléchargement d'ebook pour ipad 2 Anglais 5e](http://mangrarowpi.mystrikingly.com/blog/telechargement-d-ebook-pour-ipad-2-anglais-5e) [alison angel video anal break download](http://rcmsafety.ca/sites/default/files/webform/applications-resumes-80868123-xx23-rcm/grayenli872.pdf) [Xxx Films Japon Telecharger](https://www.docdroid.net/YGyoUSV/xxx-films-japon-telecharger-pdf) [Amt Brand Tool Hp Download 15l](http://trushocasli.over-blog.com/2020/05/Amt-Brand-Tool-Hp-Download-15l.html) [Download Keygen Xforce For FormIt 2010 Activation](http://solongjadbbim.mystrikingly.com/blog/download-keygen-xforce-for-formit-2010-activation) [BBW Culotte Punk Porn](http://afwalniagarg.over-blog.com/2020/05/BBW-Culotte-Punk-Porn.html) [Star Wars Battlefront Greedol](https://salty-tundra-66191.herokuapp.com/Star-Wars-Battlefront-Greedol.pdf) [Why is Australia a Popular Destination for International Students](https://franktejada2.doodlekit.com/blog/entry/8782676/why-is-australia-a-popular-destination-for-international-students) [thesis statement essay write equation](https://works.bepress.com/octhiotila/62/)